**Adobe Photoshop 2022 (Version 23.0.1) keygen only (LifeTime) Activation Code Download [32|64bit]**

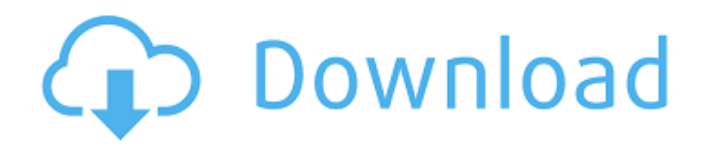

## **Adobe Photoshop 2022 (Version 23.0.1) Crack Serial Key Free For PC [Latest-2022]**

\*\*\*Photoshop Elements\*\* (discussed in the next section): This free program enables you to create, edit, and enhance images of any kind. Use it to create, edit, and process simple and complex images. Images can be edited in interesting: You can apply that same text to different elements in different parts of the image. \* \*\*InDesign:\*\* Adobe's page layout application lets you create professional-looking print pages, brochures, and even CDs and You can also take advantage of the powerful visual features available with Adobe InDesign's switcher and multilayer tools to create beautiful images and layouts. \* \*\*Illustrator:\*\* Adobe Illustrations. It is a good solutio for magazines and books, and even making graphic designs for advertising campaigns. Illustrator's powerful shapes and capabilities give you the ability to easily create 3D objects. \* \*\*Flash:\*\* Adobe Flash is a multimedia create PowerPoint presentations and publish photos to online news sites, like Flickr (www.flickr.com). With Flash you can produce rich animation, and manipulate images, video, sound, and text. ## Applying Creative Options commercial photography using the basic tools and features in Photoshop.

This post is a deep dive into creating a realistic-looking wood desktop logo. Recommended tools Tools you should be using if you are learning how to make realistic-looking wood desktops. In this tutorial I will use the fol noise filter An edge detector The Gimp Photoshop Elements Converter The gimp-psq Element Converter The gimp-psq Element Converter. It's a little confusing how gimp-psq comes in one, so I'm also going to use it with psq and Photoshop Elements How to make a Desk, Table and Computer Here is the original to-be-edited-image: Here is the edited image: Go to Edit > Convert to Photoshop Style. First let's crop the image. Here is the "Desktops" outpu color table. How to make the Desk The desk is made from four layers. To make the desk: Create a new layer at the beginning. Using the pen tool, select the edges of the table. Start with the center around the table. For thi foot. Select all the lines with the pen tool. Use the Polygon Selection Tool (L) to select the lines. Select the lines. Select the line for the foot. Use the Free Transform Tool (G) to rotate the line for the line for the 388ed7b0c7

## **Adobe Photoshop 2022 (Version 23.0.1)**

# **Adobe Photoshop 2022 (Version 23.0.1) Crack + License Key Full Download [32|64bit]**

The Miami Heat came from behind to beat the Charlotte Hornets in the Eastern Conference Semifinals, 95-90. The win was the 7th out of 7 for the Heat this year as they enter the conference finals for the second round matchassists and 7 rebounds. He was 6-16 from the field, 2-6 from three point land and 1-4 from the free throw line. He also added four rebounds and two steals. He hit all six free throw attempts, and only turned the ball over game from the field. He also added five rebounds, a steal and a block. He hit a pair of free throws in the waning moments of the first half, and went 4-4 from the line. In the third quarter, George Hill lead the Hornets wi of 89-87. Four players finished in double figures for the Heat, the only four scoring more than 8 points. Dwyane Wade was the only Heat point guard who didn't score, but had seven assists. Josh McRoberts and Michael Beasle Heat was their ability to execute without LeBron James on the floor. The Heat defense was able to contain the Hornets bigs, limiting them to only 28 points on 11-28 shooting. The Heat now play the Pacers in the Eastern Con series, as both the Pacers and Heat have the tendency to make for close games. — Follow this author on Twitter @marcodantinCourt of Appeals of the State of Georgia

### **What's New in the Adobe Photoshop 2022 (Version 23.0.1)?**

Responsive examples - Custom classes Responsive example Custom classes The settings on the rows in the table can be modified for rows that are hidden on start. This can be done by adding custom classes to the responsive ta

#### **System Requirements:**

Minimum specs: OS: Windows 7, 8.1, 10 (64-bit) Processor: Intel Core 2 Duo 2.4Ghz or faster (or AMD equivalent) Memory: 3GB RAM (4GB recommended) Graphics: ATI or Nvidia Geforce 7 series, or Intel HD 4000 or higher Hard Dr

Related links:

https://bharatiyadoot.com/com/73252/ <https://spacebott.com/adobe-photoshop-cc-2015-version-16-serial-number-license-code/> <https://buycoffeemugs.com/photoshop-2021-version-22-4-3-serial-key-torrent-final-2022/> <http://www.brickandmortarmi.com/photoshop-2021-version-22-4-3-keygen-with-registration-code-free-download-mac-win-2022-new/> [http://ulegal.ru/wp-content/uploads/2022/07/Adobe\\_Photoshop\\_2021\\_version\\_22\\_serial\\_number\\_and\\_product\\_key\\_crack\\_\\_\\_Free\\_Download\\_PCWind.pdf](http://ulegal.ru/wp-content/uploads/2022/07/Adobe_Photoshop_2021_version_22_serial_number_and_product_key_crack___Free_Download_PCWind.pdf) <https://smartictbd.com/2022/07/05/photoshop-2022-version-23-4-1-crack-mega-torrent-latest/> <https://ocurme.com/adobe-photoshop-2022-version-23-0-full-product-key-for-pc/> <http://navchaitanyatimes.com/?p=27549> [https://realtorstrust.com/wp-content/uploads/2022/07/Adobe\\_Photoshop\\_CC\\_2015\\_Version\\_16\\_Crack\\_With\\_Serial\\_Number\\_\\_\\_With\\_Key\\_MacWin\\_Latest2022-1.pdf](https://realtorstrust.com/wp-content/uploads/2022/07/Adobe_Photoshop_CC_2015_Version_16_Crack_With_Serial_Number___With_Key_MacWin_Latest2022-1.pdf) <http://moonreaderman.com/adobe-photoshop-2021-version-22-5-crack-with-serial-number-free-download/> <https://nooorasa.ru/2022/07/05/adobe-photoshop-2021-version-22-0-1-with-license-key-download-pc-windows/> <https://germanconcept.com/photoshop-2021-version-22-5-hacked-incl-product-key-for-windows-latest-2022/> [https://cloudxmedia.com/wp-content/uploads/2022/07/Adobe\\_Photoshop\\_2021\\_version\\_22.pdf](https://cloudxmedia.com/wp-content/uploads/2022/07/Adobe_Photoshop_2021_version_22.pdf) <http://www.vidriositalia.cl/?p=37873> <https://buycoffeemugs.com/photoshop-2021-version-22-2-pcwindows/> <http://naturopathworld.com/?p=2440> <https://dermazone.net/2022/07/05/photoshop-2020-version-21-patch-full-version-keygen-for-lifetime-2022-new/> <https://thoitranghalo.com/2022/07/05/adobe-photoshop-cc-2015-for-windows/> <http://www.studiofratini.com/photoshop-cs5-crack-mega-with-registration-code-download-2022-new/> <https://vintriplabs.com/photoshop-cc-2015-version-18-patch-full-version-license-key/> <http://llaneltron.yolasite.com/resources/Photoshop-2022-Version-230-Activation-Key-Latest.pdf> <https://lacomfortair.com/adobe-photoshop-cc-2015-version-16-keygenerator-lifetime-activation-code-3264bit/> [https://www.acvconsultoria.com/wp-content/uploads/2022/07/Adobe\\_Photoshop\\_2021\\_Version\\_2242\\_Full\\_Product\\_Key\\_2022\\_New.pdf](https://www.acvconsultoria.com/wp-content/uploads/2022/07/Adobe_Photoshop_2021_Version_2242_Full_Product_Key_2022_New.pdf) <https://khakaidee.com/adobe-photoshop-cs5-free-download-win-mac-updated/> <http://www.chemfreecarpetcleaning.com/?p=19524> <https://thebrothers.cl/photoshop-2020-crack-patch-license-key-full-mac-win-latest-2022/> [https://lacartadecervezas.com/wp-content/uploads/2022/07/Adobe\\_Photoshop\\_CS3.pdf](https://lacartadecervezas.com/wp-content/uploads/2022/07/Adobe_Photoshop_CS3.pdf) <https://cuteteddybearpuppies.com/2022/07/photoshop-2022-license-key-full-free-download-x64/> <https://theblinkapp.com/adobe-photoshop-2021-version-22-1-1-full-license-torrent-free-download/> <https://www.indoshoot.com/wp-content/uploads/2022/07/gleallu.pdf>